### **O'ZBEKISTON RESPUBLIKASI** OLIY VA O'RTA MAXSUS TA'LIM VAZIRLIGI

#### **GULISTON DAVLAT UNIVERSITETI**

#### AXBOROT TEXNOLOGIYALAR KAFEDRASI

haripov 2018 v.

#### TA'LIMDA AXBOROT TEXNOLOGIYALAT fanining ishchi o'quv dasturi

#### 2-kurs

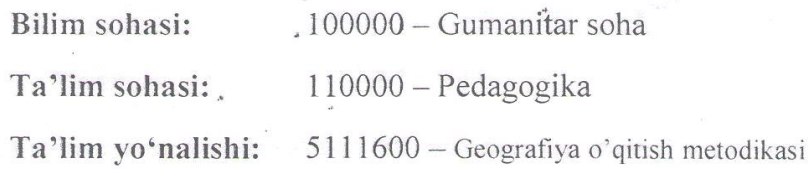

Umumiy yuklama hajmi: 270

Umumiy o'quv soati: 156

Shu jumladan: Ma'ruza - 48.

Amaliy mashg'ulot - 38.

Laboratoriya mashg'uloti - 70

Mustaqil ta'lim  $-114$ .

Guliston  $-2018$ 

Fanning ishchi o'quv dasturi o'quv, ishchi o'quv reja va o'quv dasturiga muvofiq ishlab chiqildi.

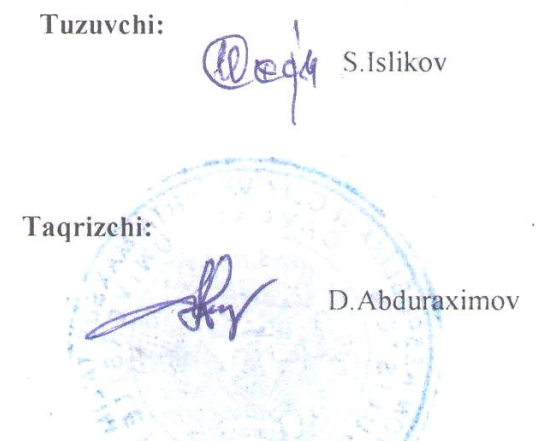

GulDU «Axborot texnologiyalari» kafedrasi ўкитувчиси

GulDU «Axborot texnologiyalari» kafedrasi mudiri. pedagogika fanlari nomzodi dotsent

Fanning ishchi o'quv dasturi "Axborot texnologiyalari" kafedrasining 2018 yil 27 avgustdagi 1-sonli yig'ilishida muhokamadan o'tgan va Fizika-matematika fakulteti Ilmiy – metodik Kengashida ko'rib chiqish uchun tavsiya qilindi.

Kafedra mudiri:

D.B.Abduraximov

Fanning ishchi o'quv dasturi Fizika-matematika fakulteti Ilmiy - metodik Kengashining 2018 yil  $28$  avgust 1-sonli yig'ilishi qarori bilan tasdiqlandi.

Fakultet Ilmiy - metodik Kengashi raisi dots, D.E.Toshtemirov

Fanning ishchi o'quv dasturi Guliston davlat universiteti o'quv-metodik  $\mathcal{L}$ , avgust 1-sonli majlisida muhokama etildi va Kengashining 2018 yil ma'qullandi.

 $2^{\circ}$ 

#### **O**'**quv fanning dolzarbligi va oliy kasbiy ta'limdagi o**'**rni**

Tа'lim sоhаsidаgi tub islоhаtlаrning аsоsiy mаqsаdi jаhоn аndоzаlаri аsоsidа bilimlаr bеrish vа rаqоbаtdаsh kаdrlаr tаyyorlаshdir. SHuning uchun tа'lim tizimidаgi 5110700 – Infоrmаtikа o'qitish mеtоdikаsi yo'nаlishidа o'qitilаdigаn fаnlаr hаm zаmоnаviy fаnlаrdаn hisоblаnаdi. Ushbu nаmunаviy dаstur bugungi kunning zаmоnаviy bilimlаri bilаn yangilаngаn vа qаytа ishlаngаn dаstur bo'lib, undа fаnning nаzаriy vа аmаliy jihаtlаrigа аlоhidа e'tibоr qаrаtilgаn. Mazkur fan dasturi bakalavriat barcha ta'lim yo'nalishlarida o'qiladigan «Ta'limda axborot texnologiyalari» o'quv fani bo'yicha tuzilgan bo'lib, bo'lajak fan o'qituvchisi egallashi kerak bo'lgan bilimlar va ko'nikmalar majmuini o'z ichiga oladi.

«Ta'limda axborot texnologiyalari» fani insonlarda axborot muhitida ma'lum bir dunyoqarashni shakllantirishga hizmat qilishi bilan bir qatorda, uning axboriy madaniyatni egallashida asosiy rol o'ynaydi. Bugungi «Axborot» asrida yoshlarning kompyuter savodxonligini oshiribgina qolmay, balki ma'lumotlar bazalari bilan ishlash imkoniyatlarini oshiradi.

#### **II. O'quv fanining maqsadi va vazifasi**

Fanni o'qitishdan maqsad - zamonaviy axborot texnologiyalari asoslari, zamonaviy shaxsiy komp'yuterlar va ularning atrof qurilmalari, sistemali dasturiy ta'minoti, amaliy dasturiy vositalar, zamonaviy kommunikasion texnologiyalar, Web-dizayn asoslari, dasturlash, Microsoft Officening dasturiy vositalari haqidagi bilimlar bilan qurollantirishdan iborat.

Informatika va axborot texnologiyalari fanining **vazifasi**:

- informatika va axborot texnologiyalari haqida bir butun tasavvur hosil qilish;

- informatika va axborot texnologiyalarining har bir inson hayotidagi va jamiyatning rivojidagi rolini ochib berish;

- informatikaning texnik va dasturiy vositalarining mohiyati va imkoniyatlarining ochib berish;

- axborot tizimlari va texnologiyalarini nima maqsadida va qanday qo'llash haqida tushuncha hosil qilishdan iborat.

Fan bo'yicha talabalarning bilim, ko'nikma va malakalariga quydagi talablar qo'yiladi:

 zamonaviy axborot texnologiyalari, zamonaviy dasturlash texnologiyalari kompyuter tarmoqlari, axborot tizimlari va ularning turli sohalarda qo'llanilishi, axborot xavfsizligi va axborotlarni himoyalash, elektron tijoratga doir **bilimga;**

- axborotning sintaktik, semantik va pragmatik o'lchovlari, axborot jarayonlarining apparat va dasturiy ta'minoti, operatsion tizimlar, algoritmlash va dasturlash, vizual dasturlash texnologiyalari, amaliy dasturlar bilan ishlash texnologiyalari, kompyuter tarmoqlari va ularning turlari, tarmoq resruslari, axborot tizimlari, ularning mohiyati, qo'llanilishi va vazifalari, elektron hujjat aylanishi tizimi, avtomatlashtirilgan axborot tizimlari, zamonaviy multimedia tizimlari, axborot xavfsizligining tashkiliy va huquqiy asoslari, axborotlarni himoyalashning texnik va dasturiy vositalaridan, elektron tijoratlardan foydalanish **ko'nikmasiga;**

-axborotlarga ishlov berish qurilmalari, axborot jarayonlarining dasturiy ta'minoti, operasion tizimlar, xizmat ko'rsatuvchi dasturlar va utilitalar bilan ishlash, dasturlash tillari va vizual dasturlash orqali dastur tuzish, amaliy dasturlar bilan ishlash (matnli, elektron jadval, taqdimotlar, grafik, ma'lumotlar bazalari va ularni boshqarish tizimlari), kompyuter tarmoqlaridan foydalanish, turli veb sahifalar yaratish dasturlari bilan ishlash, elektron hujjat aylanishi tizimi, zamonaviy multimedia tizimlari imkoniyatlaridan foydalanish malakasiga ega bo'lishi kerak.

3

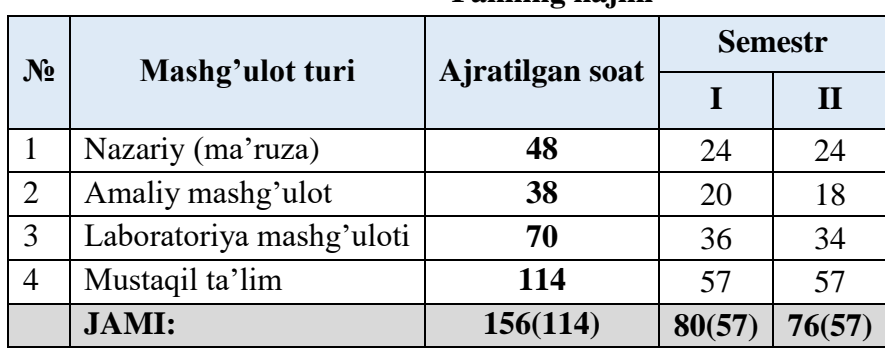

#### **Fanning hajmi**

## **II. Asosiy qism**

## **2.1. Nazariy mashg'ulotlar mavzulari maqsadi va ularga ajratilgan soatlar**

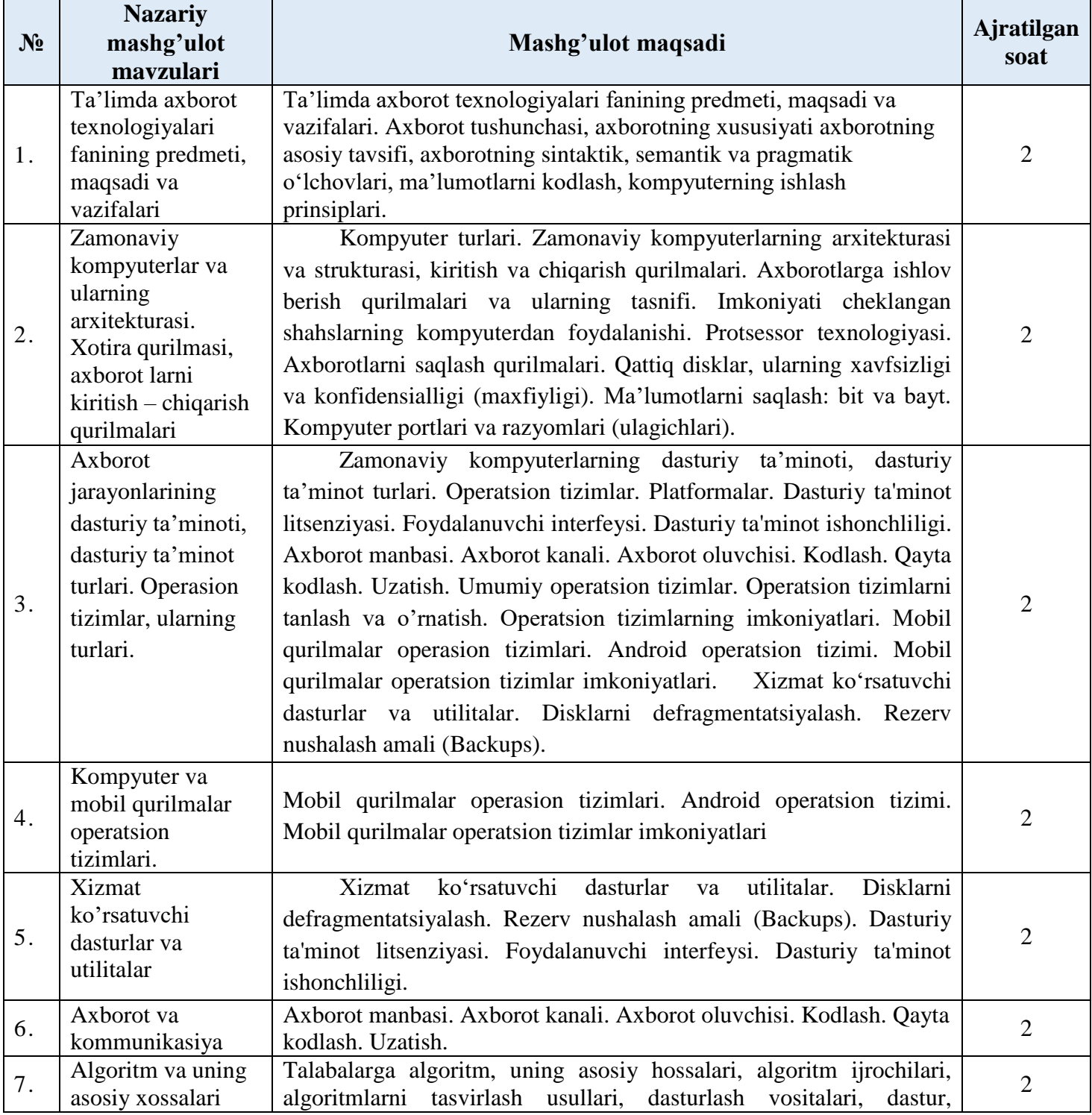

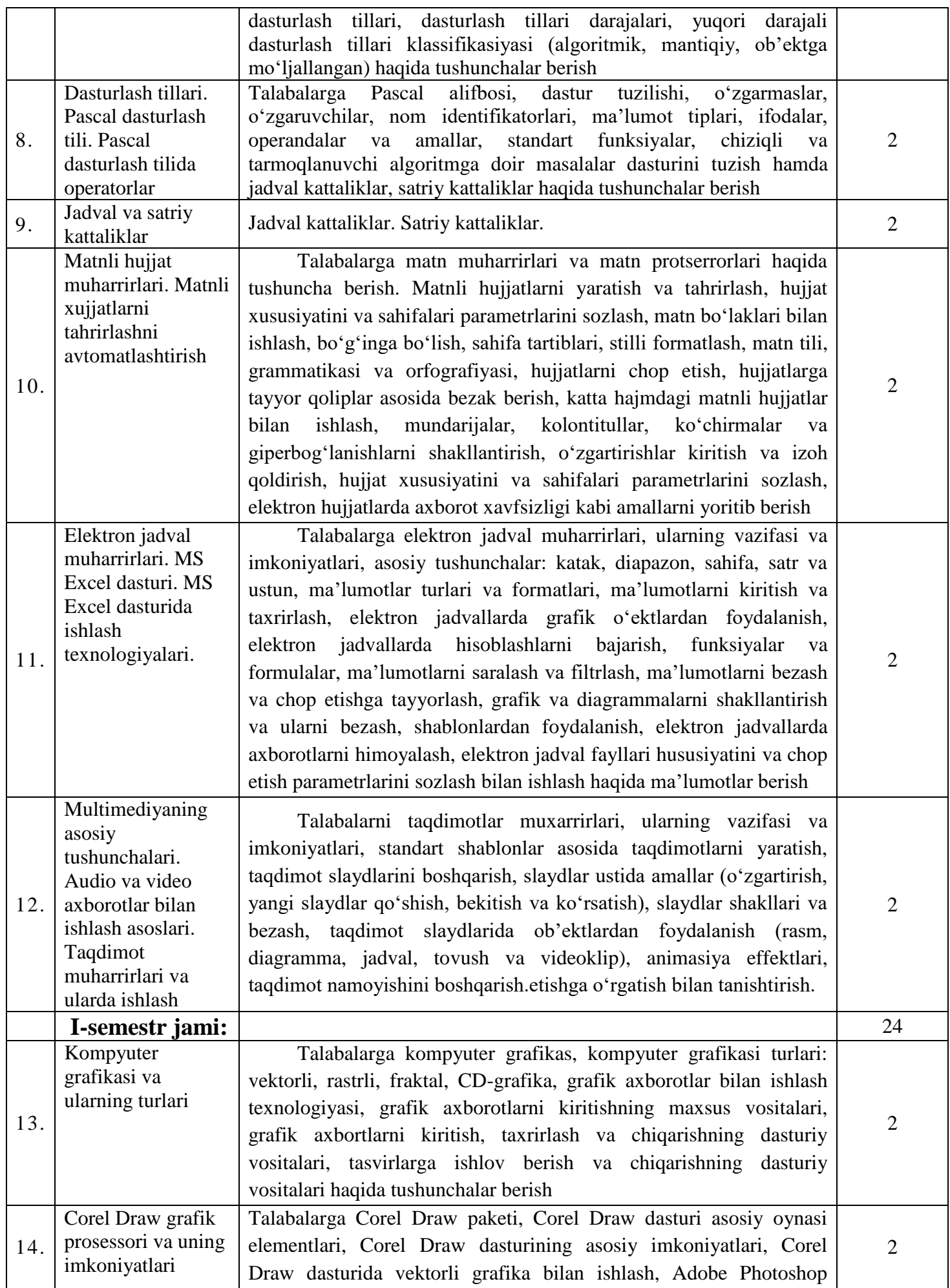

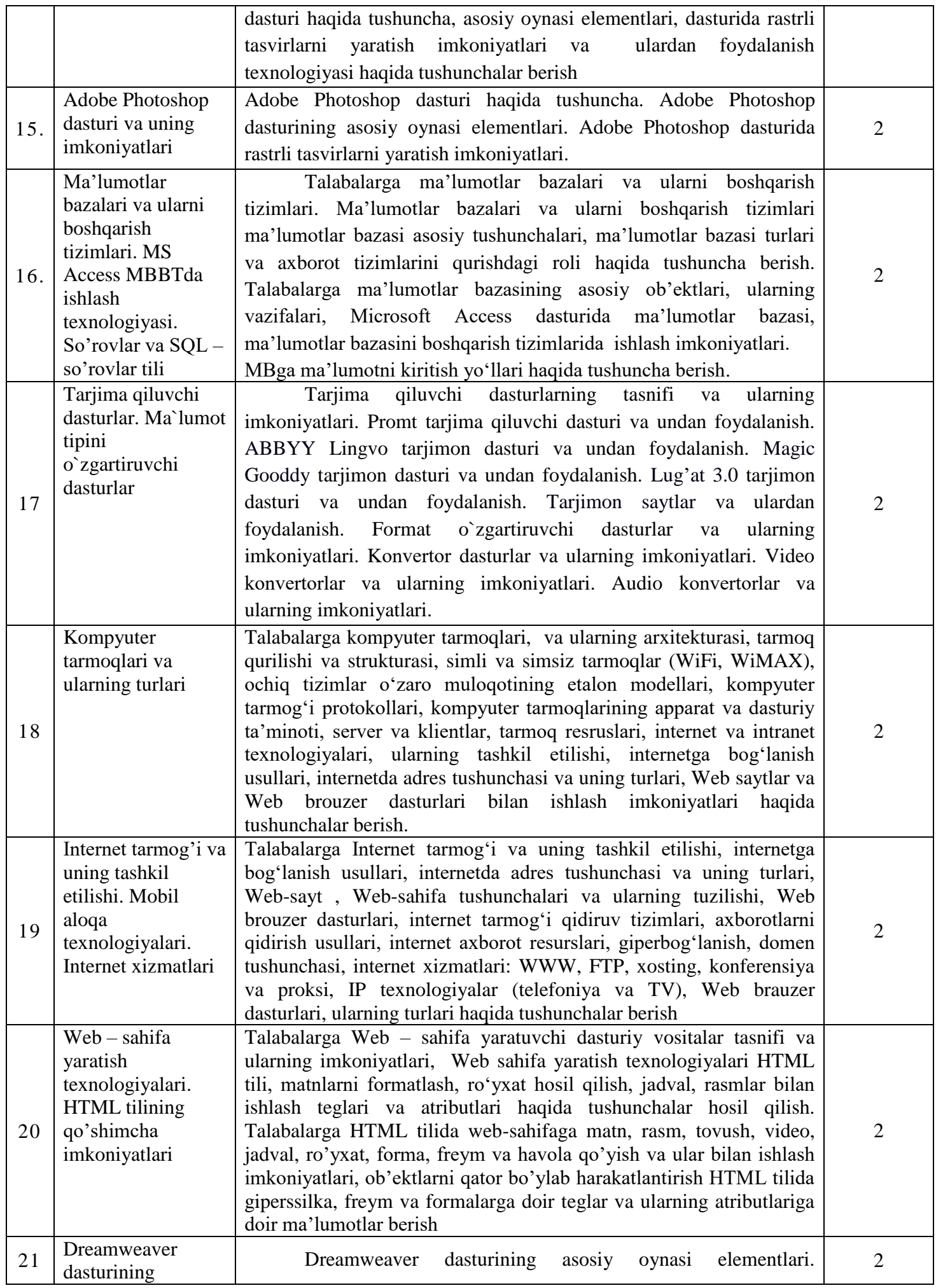

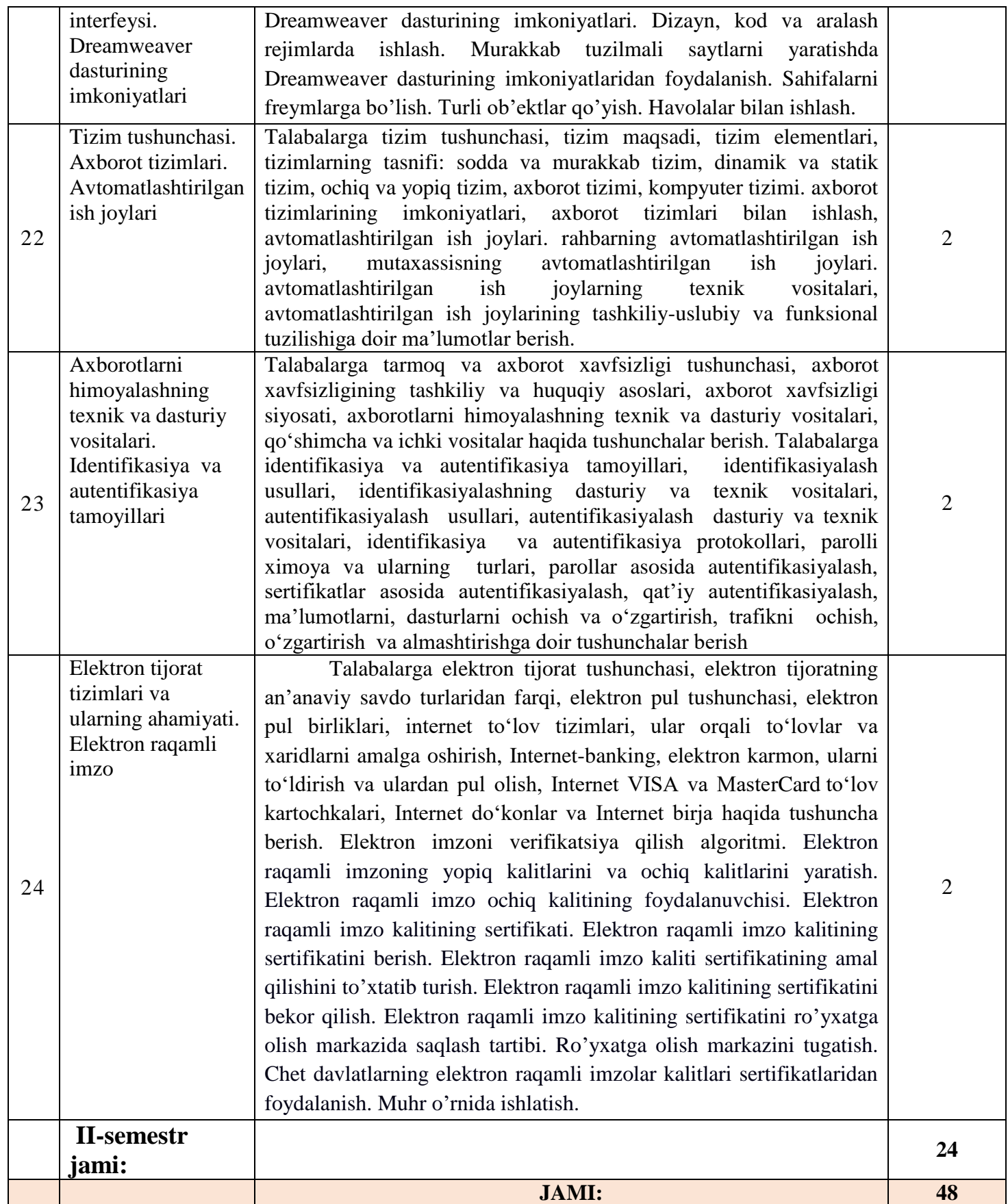

# **2.2. Amaliy mashg'ulotlari mavzulari maqsadi va ularga ajratilgan soatlar**

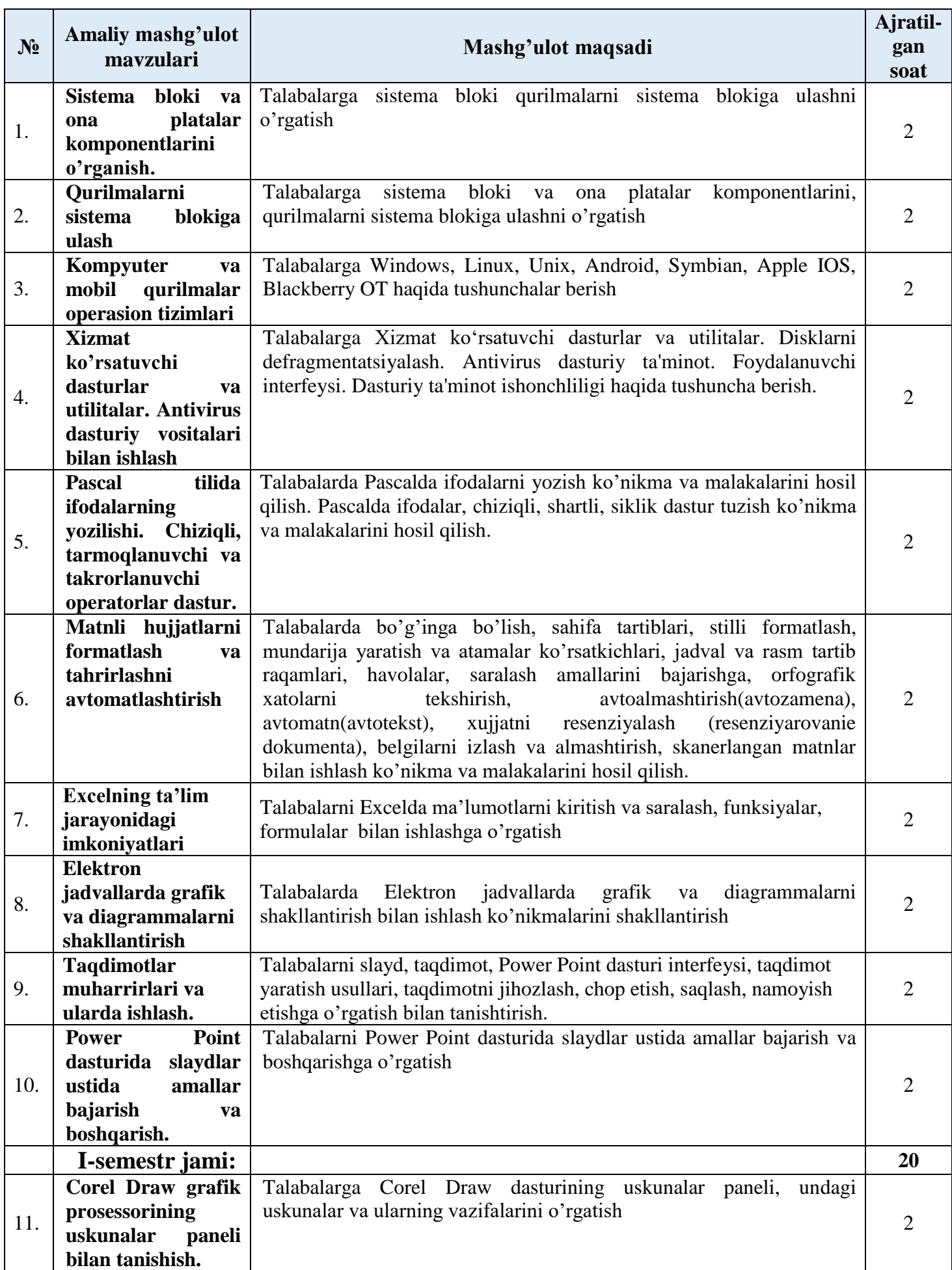

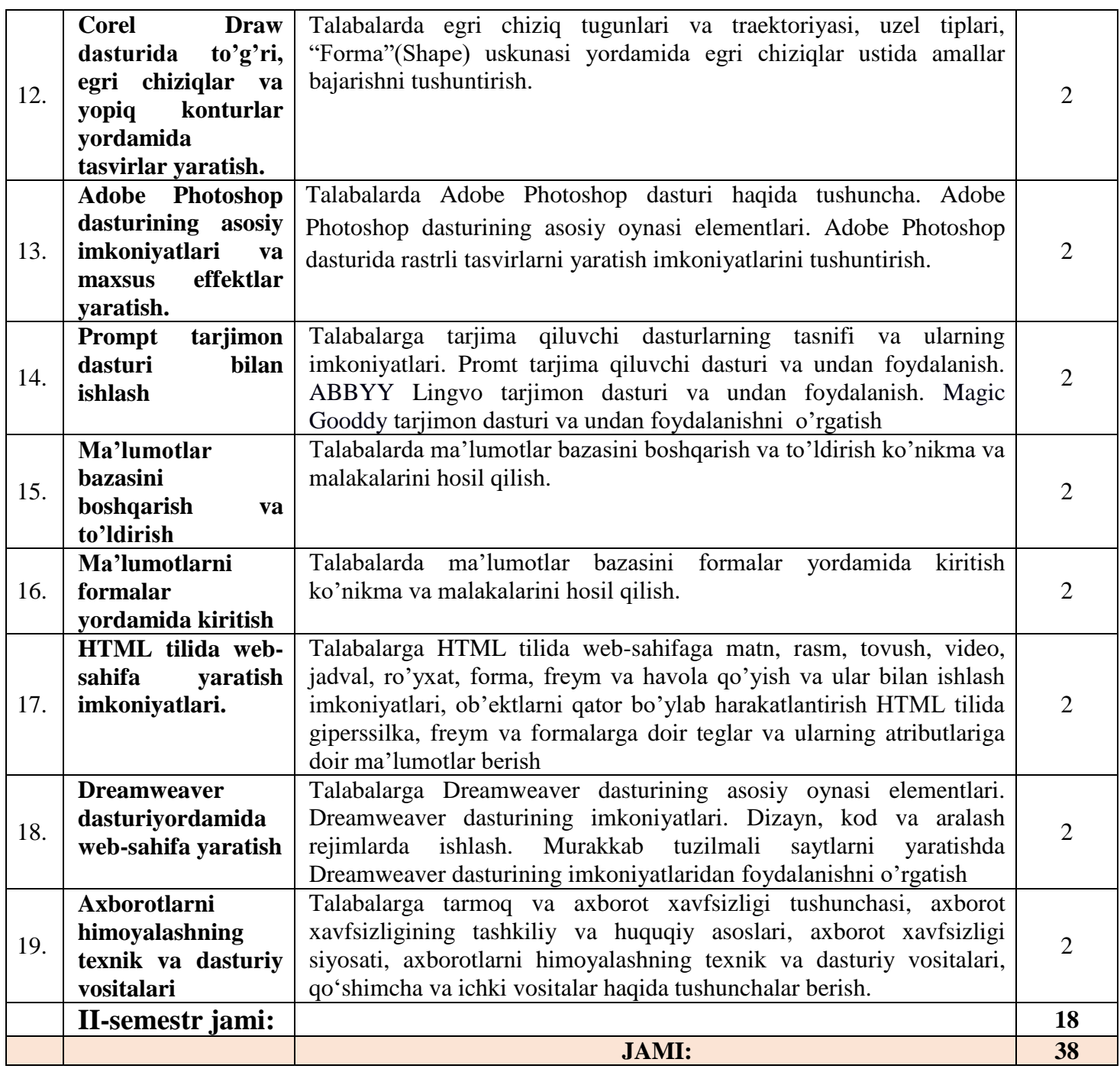

# **2.3. Laboratoriya mashg'ulotlari mavzulari maqsadi va ularga ajratilgan soatlar**

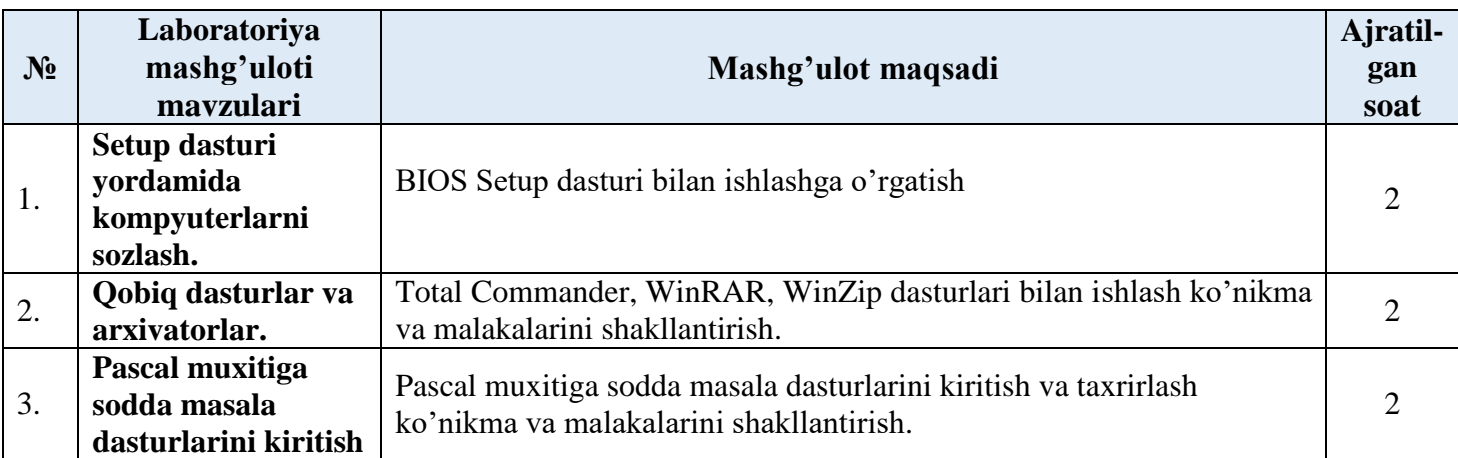

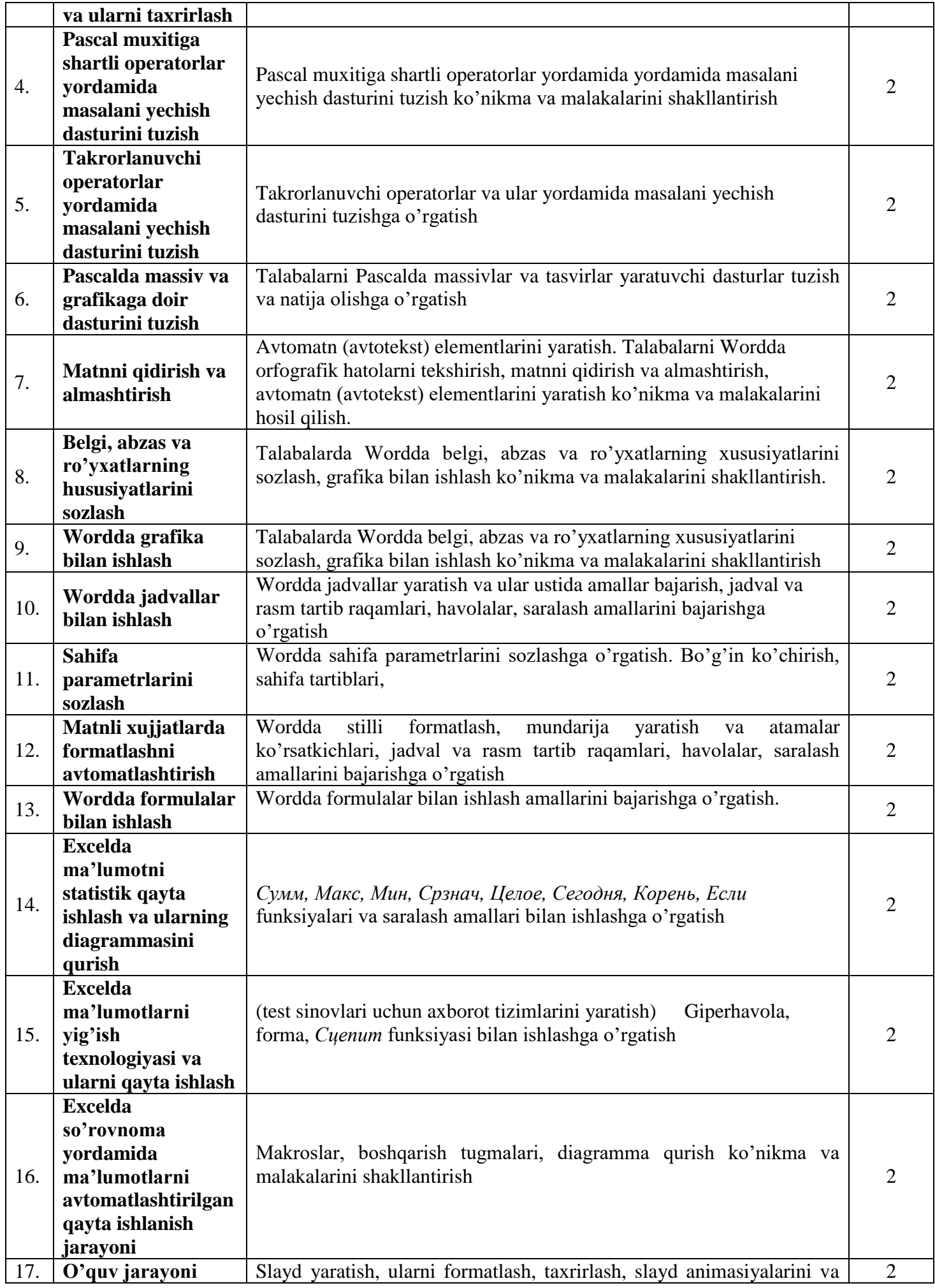

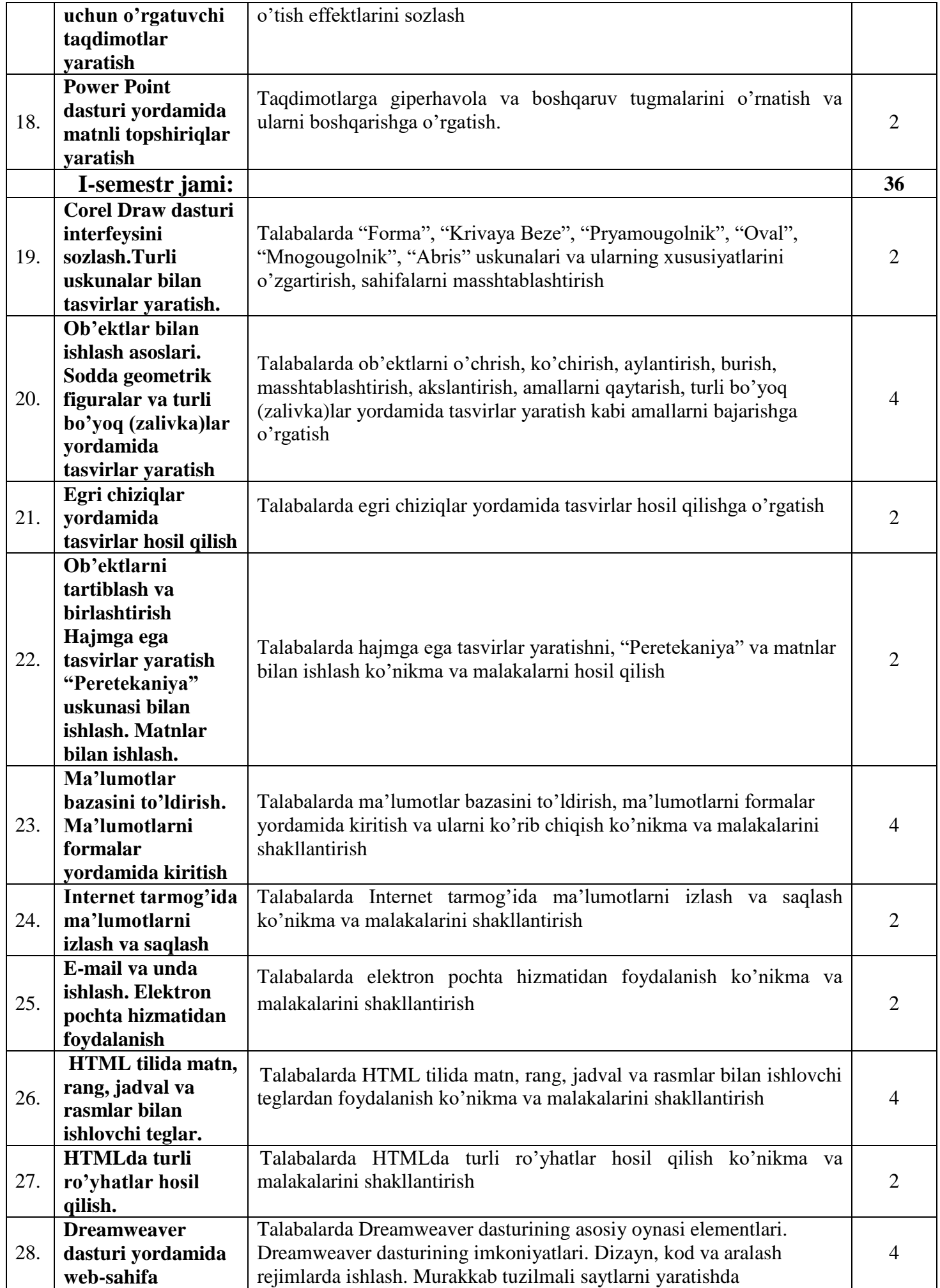

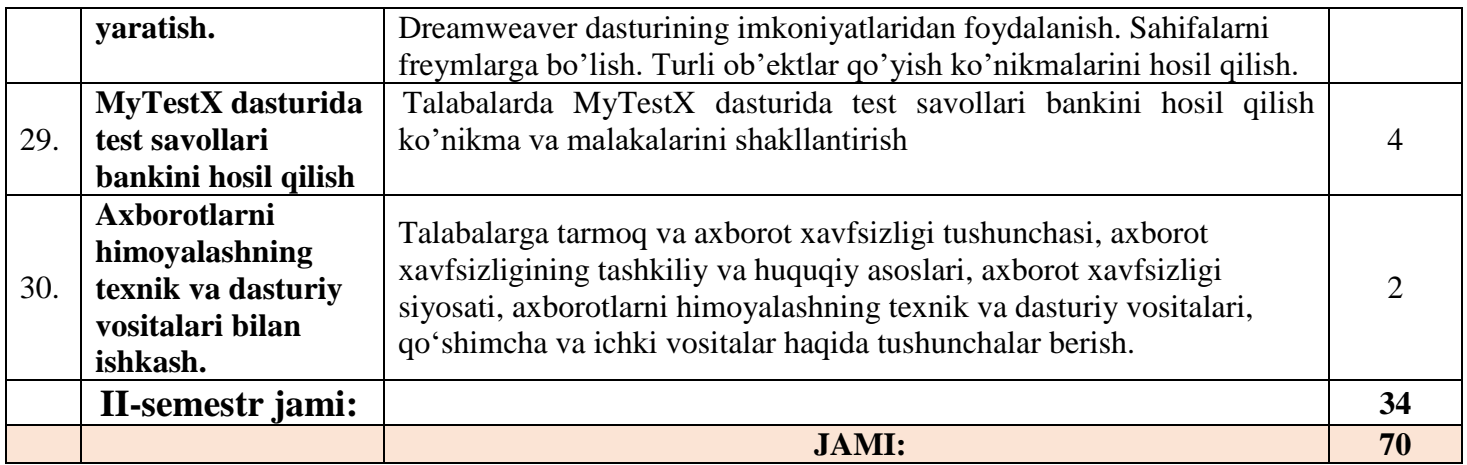

### **2.4. Mustaqil ta'lim va mustaqil ishlar**

Mustaqil ta'lim uchun tavsiya etiladigan mavzulari:

- 1. Axborot va uning turlariga turli sohalardan misollar keltiring
- 2. Axborotni fan uchun ahamiyati, xususiyatlarini tushuntiring.
- 3. Hisoblash texnikasi rivojlanish tarixi va avlodlari.
- 4. Hisoblash texnikasida axborotni qayta ishlashning arifmetik asoslari.
- 5. Algoritm, turlari, xossalari, berilish usullari.
- 6. Turli sanoq sistemalarning tarixda qo'llanishi va ularning ishlash asoslarini aytib bering.
- 7. Algoritimning blok sxema shaklida berilish usulini tasvirlang va misol keltiring.
- 8. Hisoblash texnikasi va uning strukturasi.
- 9. Qurilmaviy ta'minot.
- 10. Asosiy va atrof qurilmalarning ishlash prinsipini asoslab bering.
- 11. Dastur turlari.
- 12. OT turlari.
- 13. Windows OT ob'ektlari.
- 14. Windows operasion tizimni komp'yuterga o'rnatish (Instalizasiya qilish).
- 15. Operasion sistemaning boshqa turlari
- 16. Android mobil operatsion tizimi.
- 17. BlackBerry OS mobil operatsion tizimi.
- 18. iOS mobil operatsion tizimi.
- 19. Nokia Series 40 mobil operatsion tizimi.
- 20. Symbian mobil operatsion tizimi.
- 21. Virus va antivirus dasturlar.
- 22. Arxivatorlar.
- 23. Virusning kompyuterlarga tushish sabablari va undan himoya qilish usullarini o'ganish.
- 24. Kasperskiy, Doctor Web, Norton Antivirus dasturlari
- 25. Antivirus dasturlarning viruslardan tozalashdagi imkoniyatlari.
- 26. Pascal dasturlash tili. Pascalda chiziqli dastur.
- 27. Pascalda tarmoqlanuvchi va takrorlanuvchi dasturlar.
- 28. Pascalda qism dasturlar.
- 29. Satriy kattaliklar bilan ishlash.
- 30. Matn muharrirlari va Word matn prosessori.
- 31. Kiritish, tahrirlash va formatlash amallari.
- 32. Hujjat tarkibiga rasm o'rnatish, hujjatni bezash.
- 33. Yangi simvolni o'rnatish.
- 34. Havola va kolontitullar.
- 35. Word dasturining ning qo'shimcha imkoniyatlari.
- 36. Excel elektron jadvallar bilan ishlashi.
- 37. Ma'lumotlarni kiritish va tahrirlash.
- 38. Excel dasturida avtoto'ldirishlar va avtohisoblashlar.
- 39. Excel dasturida iqtisodiy masalalarni yechish
- 40. Excel dasturida matematik masalalarni yechish
- 41. Progressiya.
- 42. Saralash amali.
- 43. Mul'timediya va uning zamonaviy ta'minoti.
- 44. PowerPoint dasturining asosiy elementlari.
- 45. Animatsion effektlar.
- 46. Taqdim etishni boshqarish.
- 47. Multimediali taqdimotlar yaratish.
- 48. Multimediadan axborot ta'minotida foydalanish
- 51. Multimediadan dasturlashda foydalanish
- 52. Multimediadan biznesda foydalanish
- 54. Multimediadan o'yinlarda foydalanish
- 55. O'rgatuvchi taqdimotlar yaratish.
- 56. MB. MBBT.
- 57. Access dasturida ma'lumotlar bazasi hosil qilishning qo'shimcha imkoniyatlari haqida.
- 58. Strukturalangan MB tayyorlash.
- 59. Jadvallar, shakllar, so'rovlar, hisobotlar yaratish
- 60. Corel CAPTURE dasturining imkoniyatlari va qo'llanilishi.
- 61. Corel BARCODE WIZARD dasturining imkoniyatlari va qo'llanilishi.
- 62. Corel Photo-PAINT dasturining imkoniyatlari va qo'llanilishi.
- 63. Corel CAPTURE dasturining imkoniyatlari va qo'llanilishi.
- 64. Kasbiy sohalari bo'yicha Web-sahifa yaratish.
- 65. Internetning zamonaviy xizmatlari
- 66. Internetning rivojlanish tarixi
- 67. Internetdan masofaviy ta'limda foydalanish
- 68. Internetda ma'lumot qidirish.
- 69. Internetdan masofaviy ta'limni tashkil qilishda foydalanish.
- 70. Taqsimlangan mavzularga oid ma'lumot qidirish.
- 71. Internet Explorer dasturi imkoniyatlari.
- 72. Opera dasturi imkoniyatlari.
- 73. Google Chrome dasturi imkoniyatlari.
- 74. Elektron pochta imkoniyatlari.
- 75. Chatlardan ta'limda foydalanish
- 76. Soha idoralarining axborot tizimlari.
- 77. Dasturlash tillari orqali (PHP, Java Script, ва бошқалар) web-sahifa yaratish.
- 78. Matn muharrirlarida web-sahifa yaratish.
- 79. Визуал лойиҳалаш дастурлари web-sahifa yaratish.
- 80. Мураккаб web-саҳифаларни яратиш учун махсус дастурлар.
- 81. Sohaning axborot texnologiyalari va ulardan foydalanish.
- 82. Soha axborot tizimlarining interaktiv xizmatlari.
- 83. Axborot so'rov tizimlari. Axborot muloqot tizimlari.
- 84. Avtomatlashtirilgan ish joylarining tamoyillari, turkumlanishi va xususiyatlari.
- 85. Avtomatlashtirilgan ish joylarining tashkiliy-uslubiy va funksional tuzilishi.
- 86. Axborot xavfsizligi va axborotlarni himoyalash usullari
- 87. Axborotlarni himoyalashning texnik va dasturiy vositalari.
- 88. Axborotlarni himoyalash usullari.
- 89. Identifikasiya va autentifikasiya masalalari.
- 90. Login va parol tushunchasi.
- 91. Kompyuter tarmoqlariga ruxsatsiz ulanish
- 92. Yovuz niyatli harakatlar va tarmoqda ishlash qoidalarini buzish.
- 93. Virus tushunchasi va ularning turlari.
- 94. Kompyuter viruslari: dasturiy, yuklaniuvchi, makro va tarmoq viruslari.
- 95. Kompyuter viruslaridan himoyalanish. Axborot xavfsizligini ta'minlash qonunchiligi.
- 96. Axborotlashtirish sohasida ichki va tashqi tahdidlar.
- 97. Kompyuter tarmoqlari xavfsizligini ta'minlash vositalari.
- 98. PAN tarmoqlari va ularning qo'llanilishi
- 99. LAN tarmoqlari va ularning qo'llanilishi
- 100.CAN tarmoqlari va ularning qo'llanilishi
- 101.WAN tarmoqlari va ularning qo'llanilishi
- 102.MAN tarmoqlari va ularning qo'llanilishi
- 103.GAN tarmoqlari va ularning qo'llanilishi
- 104.Operasion tizimning axborotlar xavfsizligini ta'minlash vositalari
- 105.Mobil Operasion tizimning axborotlar xavfsizligini ta'minlashning dasturiy vositalari.
- 106.Horijiy elektron tijorat tizimlari
- 107. C2C elеktron tijorat tizimi
- 108. IntellectMoney tizimi
- 109. Perfect Money tizimi
- 110. RBK Money tizimi
- 111. V-money tizimi
- 112.Elektron raqamli imzoning dasturiy ta'minoti

Talaba mustaqil ta'limning asosiy maqsadi – o'qituvchining rahbarligida va nazorati ostida talabada muayyan o'quv materiallarini mustaqil ravishda bajarish uchun zarur b o'lgan bilim, ko'nikma va malakalarni shakllantirishdir.

Talabalarga mustaqil ta'lim tayyorlashda fanning xususiyatlarini hisobga olgan holda quyidagi shakllardan foydalanish tavsiya etiladi.

- mustaqil ravishda darslik, o'quv qo'llanmalar va metodik qo'llanmalarda belgilab berilgan mavzularni o'rganish;
- tarqatma materiallar bo'yicha auditoriyada o'rganilgan ma'ruza qismlarini o'zlashtirish;
- axborot texnologiyalaridan foydalanib, nazorat tizimlari bilan ishlash;
- maxsus adabiyotlar va ilmiy tadqiqot ishlari bilan ishlash;
- zamonaviy texnalogiyalarni o'rganish va ularni ta'lim jarayoniga tadbiq qilish usullarini o'rganish;
- mustaqil ta'limni tashkil etishda internet va axborot manbalaridan doimiy foydalanish.

Mustaqil ta'lim har bir ma'ruza mavzusi asosida tashkil etiladi. Mustaqil ta'lim natijasi sifatida talabalar bajargan ijodiy ishlarini (elektron va qog'oz ko'rinishida) o'qituvchiga topshiradilar, ba'zi mavzular bo'yicha referatlar tayyorlashadilar.

### **2.5. Kurs ishi (loyihasi) tarkibi, ularga qo'yiladigan talablar**

O'quv rejasida mazkur fandan kurs ishi yozish rejalashtirilmagan.

## **3.1 Fanni o'qitish jarayonini tashkil etish va o'tkazish bo'yicha tavsiyalar**

"Ta'limda axborot texnologiyalari" fanini o'rganish davomida mashg'ulotlar paytida axborot (taqdimot, multimedia texnologiyalari) va ta'limning zamonaviy texnologiyalari (rivojlantiruvchi ta'lim texnologiyalari, fanni to'liq o'zlashtirishga yo'naltirilgan texnologiyalar, shaxsga yo'naltirilgan ta'lim texnologiyalari, Web texnologiyalar) hamda interfaol metodlar ("Aqliy hujum","BBB", "Venn diagrammasi", "T-chizma", "Insert", "Bir-biridan so'rash") qo'llaniladi. Bundan tashqari darsliklar, o'quv qo'llanmalari, ma'lumotnomalar, pedagogik entsiklopediyalar va lug'atlar, ma'ruza matnlari, tarqatma materiallaridan foydalaniladi.

#### **3.2. Didaktik vositalar**

- 1. **Jihozlar va uskunalar, moslamalar:** LCD-monitor, elektron ko'rsatgich (ukazka).
- 2. **Video – audio uskunalar:** video va audiomagnitofon, mikrofon, kolonkalar*.*
- 3. **Kompyuter va mul'timediali vositalar:** komp'yuter, proektor, DVD-diskovod, Webkamera, video-ko'z (glazok).

#### **3.3. «Ta'limda axborot texnologiyalari » fanidan oraliq va yakuniy nazorat savollari**

- 1. Axborot, uning ko'rinishlari va xususiyatlari. Axborotlarni kodlash dekodlash. Axborotning o'lchov birliklari.
- 2. ShKning bazaviy konfigurasiyasi. Mikroprosessor, sistema bloki va tizimli plata(ona plata).
- 3. Shinalar, portlar (parallel va ketma ket portlar, FireWire porti, infraqizil port, Bluetooth)
- 4. Axborotli jarayon nima? Axborotni kodlash va dekodlash deyilganda nima tushuniladi?
- 5. Sanoq sistema deb nimaga aytiladi? Pozision sanoq sistema bilan pozision bo'lmagan sanoq sistemaning farqi nimada?
- 6. EHM arxitekturasi deyilganda nima tushuniladi?
- 7. Kompyuterda xotira turlari. Klaviatura, uning vazifasi nima? Kompyuterning qo'shimcha qurilmalari.
- 8. Dasturiy ta'minot deyilganda nima tushuniladi?
- 9. Qanday dasturlarga amaliy dasturlar deyiladi? Qanday dasturlarga sistemali dasturlar deyiladi? Qanday dasturlarga operasion sistema deyiladi?
- 10. Fayl deb nimaga aytiladi? Fayllar qanday belgilanadi? Katalog (papka) deb nimaga aytiladi?
- 11. Algoritm, uning xossalari va turlari. Pascal dasturlash tili, alifbosi, miqdorlar.
- 12. O'zlashtirish, kiritish va chop etish operatorlari.
- 13. Shartli va shartsiz o'tish operatorlari
- 14. Tarmoqlanuvchi operatorlar. Takrorlanuvchi operatorlar.
- 15. Windows operasion tizimi, Ish stoli, uning tarkibi.
- 16. Windows da qo'llaniluvchi qanday oyna turlarini bilasiz?
- 17. Yangi papkani qanday hosil qilish mumkin? Ob'ektni nusxalash, ko'chirish.
- 18. Kontekstli menyu, uning turlari. Ish stolining fonini boshqarish va zastavka o'rnatish.
- 19. Windows OT da vakt tizimini boshqarish. Windows OT da Savat (Korzina).
- 20. Ms. Word matn muxarririda xujjat yaratishda bajariluvchi amallar turlari.
- 21. Ms. Word matn muxarririni yuklash usullari. Ms. Word matn muxarriri interfeysi. Ms. Word matn muxarriri oynasini shakllantirish.
- 22. Ms. Word matn muxarririda matnni formatlash.
- 23. Ms. Word matn muxarririda uskunalar paneli, uni shakllantirish. Uskunalar paneliga ma'lum buyruq tugmachasini o'rnatish
- 24. Ms. Word matn muxarririda xujjatni saqlash usullari. Ms. Word matn muxarririda mavjud faylni yuklash.
- 25. Xujjat yaratishda matn qismining nushasidan foydalanish. Avtomatndan foydalanish.
- 26. Ms. Word matn muxarririda sahifa parametrlari. WordArt ob'ektlaridan foydalanish.
- 27. Matn tarkibiga rasm o'rnatish, uning formatini boshqarish.
- 28. Ms. Word matn muxarririda sahifaga rom o'rnatish. Yangi simvolni tugmachalar majmuiga o'rnatish. Satrlararo va belgilararo intervalni o'zgartirish.
- 29. Matndagi bir hil belgilarni ikkinchisiga almashtirishni avtomatlashtirish.
- 30. Matn tarkibiga jadval o'rnatish va undan foydalanish.
- 31. Katakchalarni birlashtirish va jadval katakchasini bo'laklash.
- 32. Jadval tarkibiga satr (ustun) qo'shish.
- 33. Katakcha tarkibidagi matn yo'nalishini o'zgartirish.
- 34. MS. Word matn muxarririda havova (snoska) o'rnatish. Ms. Word matn muxarririda kolontitul, uni o'rnatish. Xujjat sahifalarini tartiblash. Xujjatni chop etish usullari.
- 35. MS. Excel elektron jadval haqida umumiy ma'lumot. Ms. Excel elektron jadvalda ma'lumot tiplari. Katakcha, diapazon, ularning nomlari.
- 36. Yangi ishchi varoq o'rnatish, qayta nomlash.
- 37. Sonlarni avtoto'ldirish. Matnlarni avtoto'ldirish. Xotirada yangi ro'yhat hosil qilish. Hisoblash jarayonini avtoto'ldirish.
- 38. MS. Excel da jadvallar bilan ishalash. Katakcha tarkibidagi ma'lumot yo'nalishini o'zgartirish.
- 39. MS. Excel da ishchi kitobni saqlash usullari. Ms. Excel da xotiradagi ishchi kitobni yuklash.
- 40. Diagramma va uning elementlarini formatlash. Ms. Excel da absalyut manzillar.
- 41. Multimediya, multimediyali kompyuter.
- 42. Audio va video axborotlar, audiova videoi axborotlar bilan ishlovchi dasturlar haqida ma'lumot bering.
- 43. Taqdimot yaratish usullari, taqdimotni jihozlash, chop etish, saqlash, namoyish etishga o'rgatish
- 44. Power Point dasturi haqida umumiy ma'lumot.
- 45. Slayd, taqdimot, Power Point dasturi interfeysi
- 46. Power Point dasturi rejimlar.
- 47. Yangi ko'rgazma va yangi slayd hosil qilish usullari. Slayd fonini boshqarish
- 48. Animasion effektlar, animasion effekt o'rnatish usullari
- 49. Gipermurojatdan foydalanish.
- 50. Kompyuter grafikasi, uning turlari.
- 51. Corel Draw grafik muxarriri, interfeysi. Corel Draw grafik muxarririda uskunalar paneli.
- 52. Corel Draw grafik muxarririda xossalar paneli.
- 53. Kompyuter tarmoqlari haqida ma'lumotlar. Kompyuter tarmoqlari topologiyasi. Kompyuter tarmoqlari turlari.
- 54. Internet asoslari. Internetda manzillar. Elektron pochtadan foydalanish. Internetda qidiruv tizimlari.
- 55. HTML tili haqida umumiy ma'lumotlar.
- 56. HTML tilida teglar va atributlar. HTML tilida sarlavhalar tashkil etish.
- 57. HTML tilida matn formatini boshqarish.
- 58. HTML tilida satrni bo'laklash va abzas tashkil etish, to'g'ri chiziq hosil qilish.
- 59. HTML tilida daraja va indeksni tashkil etish. HTML tilida matn stillarini boshqarish.
- 60. HTML tilida tartiblangan ro'yhatlar tashkil etish. HTML tilida markerlangan ro'yhatlar tashkil etish.
- 61. HTML tilida matn tarkibiga rasm o'rnatish usullari.
- 62. HTML tilida gipermatnli murojaat tashkil etish. HTML tilida suzuvchi matnlar.
- 63. MyTestX dasturi va uning imkoniyatlari. MyTestX dasturi interfeysi
- 64. MyTestX dasturida test savollari bankini hosil qilish. MyTestX dasturida test turlarini tanlash
- 65. MO, MO turlari. MOBT, Access dasturi haqida umumiy ma'lumot.
- 66. Access dasturida ob'ektlar. Access dasturida ma'lumot tiplari.
- 67. Access dasturida jadval yaratish va undan foydalanish.
- 68. Access dasturida shakl (forma) yaratish va undan foydalanish.
- 69. Access dasturida ma'lumotlarni filtrlash.
- 70. Masofaviy ta'lim haqida ma'lumot. Videokonferensiyalar.
- 71. Tizim tushunchasi. Axborot tizimlari.
- 72. Avtomatlashtirilgan ish joylari. Axborotlarni himoyalashning texnik va dasturiy vositalari
- 73. Identifikasiya va autentifikasiya tamoyillari.
- 74. Axborot xavfsizligi va uni ta'minlash
- 75. Elektron tijorat tizimlari va ularning ahamiyati

#### 4. **Reyting baholash tizimi:**

Talabaning "Ta'limda axborot texnologiyalari" fani bo'yicha bilim, ko'nikma va malakalarini baholashda quyidagi mezonlarga asoslaniladi:

**a) 86-100 ball** uchun talabaning bilim darajasi quyidagilarga javob berishi lozim:

informatika, axborotlarni yig'ish jarayoni, uzatish, qayta ishlash va to'plash haqida umumiy tavsifnoma, axborotlarni tarqatish jarayonida texnik va dasturlash vositalari, texnologiya tushunchasi, axborot texnologiyalari, ularning ko'rinishlari va klassifikasiyasi, yangi axborot texnologiyalari, yangi axborot texnologiyalari vositalari, shaxsning o'qishida, tarbiyalanishida va rivojlanishida yangi axborot texnologiyalaridan foydalanish, operasion tizimlar, Windows operasion tizimi, pedagogik dasturiy vositalar, matn va grafik axborotlarni tayyorlash, tahlil qilish va qayta ishlash texnologiyasi, multimedia texnologiyasi, tarmoq texnologiyalari, Internet texnologiyasi, masofadan o'qitish, fanlarni o'qitishda zamonaviy axborot texnologiyalari, avtomatlashtirilgan ish joylari, axborotlarni himoyalashning texnik va dasturiy vositalari haqidagi nazariy bilimlarga ega bo'lishi, ushbu nazariy bilimlarni amalda qo'llay olishi, kasbiy soxalarida fanning amaliy imkoniyatlaridan foydalana olishi, dasturlarni mutaqil ravishda ishlata olish ko'nikma va malakalariga ega bo'lishi;

**b) 71-85 ball** uchun talabaning bilim darajasi quyidagilarga javob berishi lozim:

informatika, axborotlarni yig'ish jarayoni, uzatish, qayta ishlash va to'plash haqida umumiy tavsifnoma, axborotlarni tarqatish jarayonida texnik va dasturlash vositalari, texnologiya tushunchasi, axborot texnologiyalari, ularning ko'rinishlari va klassifikasiyasi, operasion tizimlar, Windows operasion tizimi, pedagogik dasturiy vositalar, matn va grafik axborotlarni tayyorlash, multimedia texnologiyasi, Internet texnologiyasi., masofadan o'qitish, fanlarni o'qitishda zamonaviy axborot texnologiyalari, avtomatlashtirilgan ish joylari, axborotlarni himoyalashning texnik va dasturiy vositalari haqidagi nazariy bilimlarga ega bo'lishi, ushbu nazariy bilimlarni amalda qo'llay olishi, kasbiy soxalarida fanning amaliy imkoniyatlaridan foydalana olishi;

**c) 55-70 ball** uchun talabaning bilim darajasi quyidagilarga javob berishi lozim:

informatika, axborotlarni yig'ish jarayoni, uzatish, qayta ishlash va to'plash haqida umumiy tavsifnoma, axborotlarni tarqatish jarayonida texnik va dasturlash vositalari, axborot texnologiyalari, ularning ko'rinishlari va klassifikasiyasi, operasion tizimlar, Windows operasion tizimi, pedagogik dasturiy vositalar, matn va grafik axborotlarni tayyorlash, multimedia texnologiyasi fanlarni o'qitishda zamonaviy axborot texnologiyalari, avtomatlashtirilgan ish joylari haqidagi qisman tassavurga ega bo'lishi, amaliyotda ayrim dasturlarni qo'llay olishi;

**g)** fanning nazariy qismini tushunmaydigan, amaliy qo'llash imkoniyatlari juda past, dasturlarni mutaqil ravishda ishlata olmaydigan talabalarga **0-54 ball** va undan past ball qo'yiladi.

## **KUZGI SEMESTR (2-kurs)**

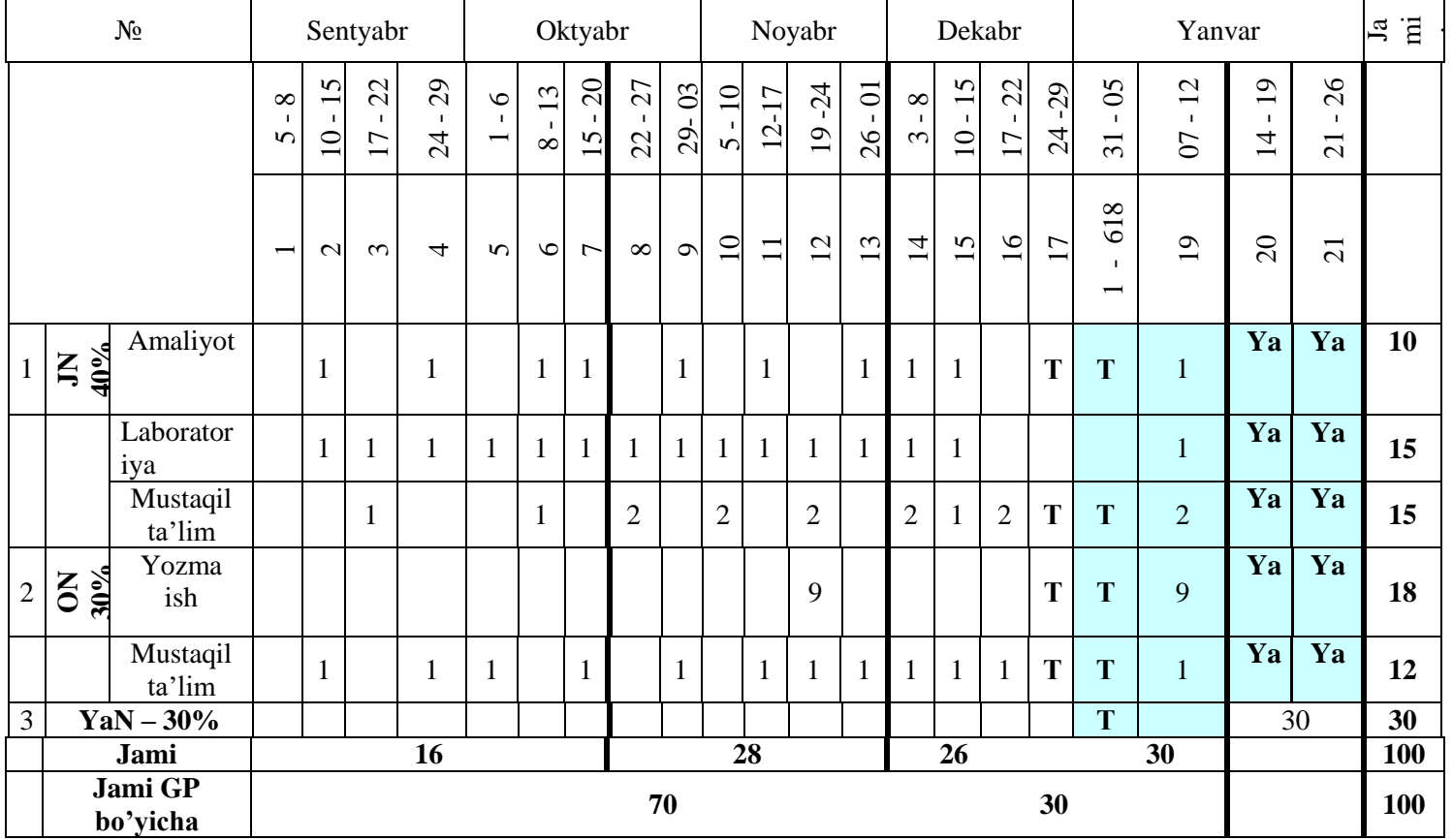

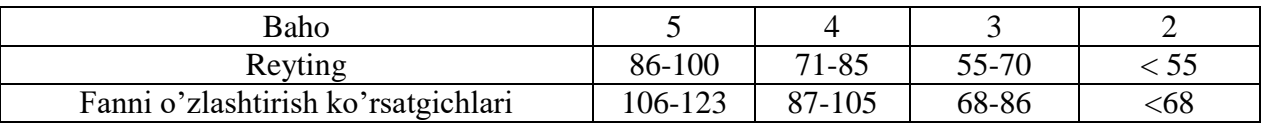

*Eslatma:* 1-semestrda o'qitiladigan "Informatika va axborot texnologiyalari" fanining o'quv hajmi 124 soatni tashkil etadi, fan koeffitsenti esa 1,24 bo'ladi. Fan bo'yicha o'zlashtirishni aniqlashda talaba to'plagan bali 1,23 ga ko'paytiriladi va butungacha yaxlitlab olinadi.

## **BAHORGI SEMESTR (2-kurs)**

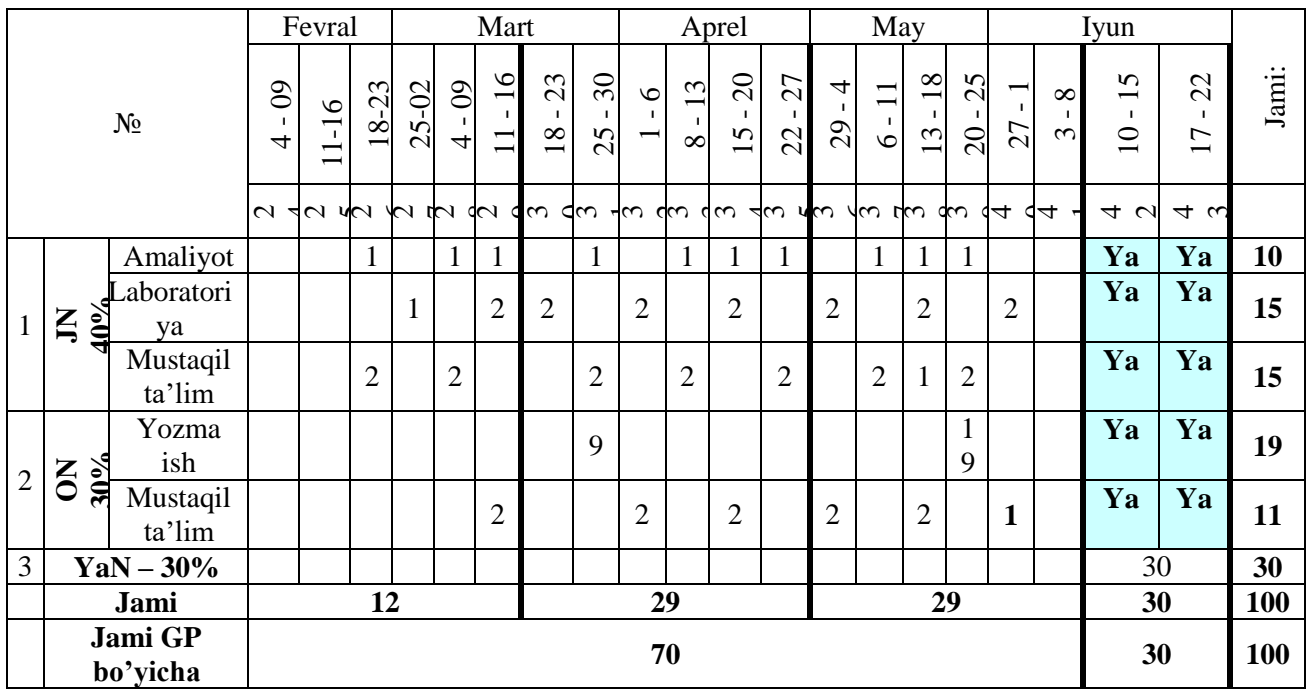

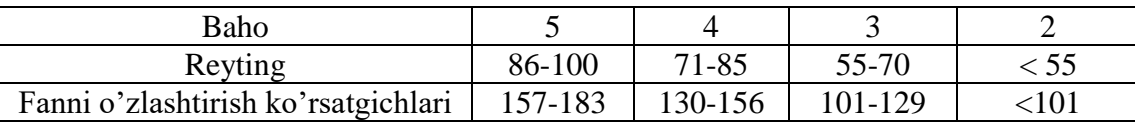

*Eslatma:* 2-semestrda o'qitiladigan "Informatika va axborot texnologiyalari" fanining o'quv hajmi 182 soatni tashkil etadi, fan koeffitsenti esa 1,82 bo'ladi. Fan bo'yicha o'zlashtirishni aniqlashda talaba to'plagan bali 1,83 ga ko'paytiriladi va butungacha yaxlitlab olinadi.

### **JN ni baholash mezonlari**

"Ta'limda axborot texnologiyalari" fani bo'yicha joriy nazorat (JN) talabaning amaliy, laboratoriya, mustaqil ish va og'zaki so'rov topshiriqlarining o'zlashtirilishini aniqlash uchun qo'llaniladi. JN amaliy va laboratoriya mashg'ulotlarda so'rov o'tkazish, savol va javob, mustaqil ish topshiriqlarini bajarish va himoya qilish kabi shakllarda amalga oshiriladi. Talabaga JN da butun sonli miqdorda ballar qo'yiladi.

#### **Talabaning amaliy mashg'ulotlarni o'zlashtirish darajasi quyidagi mezon asosida aniqlanadi**

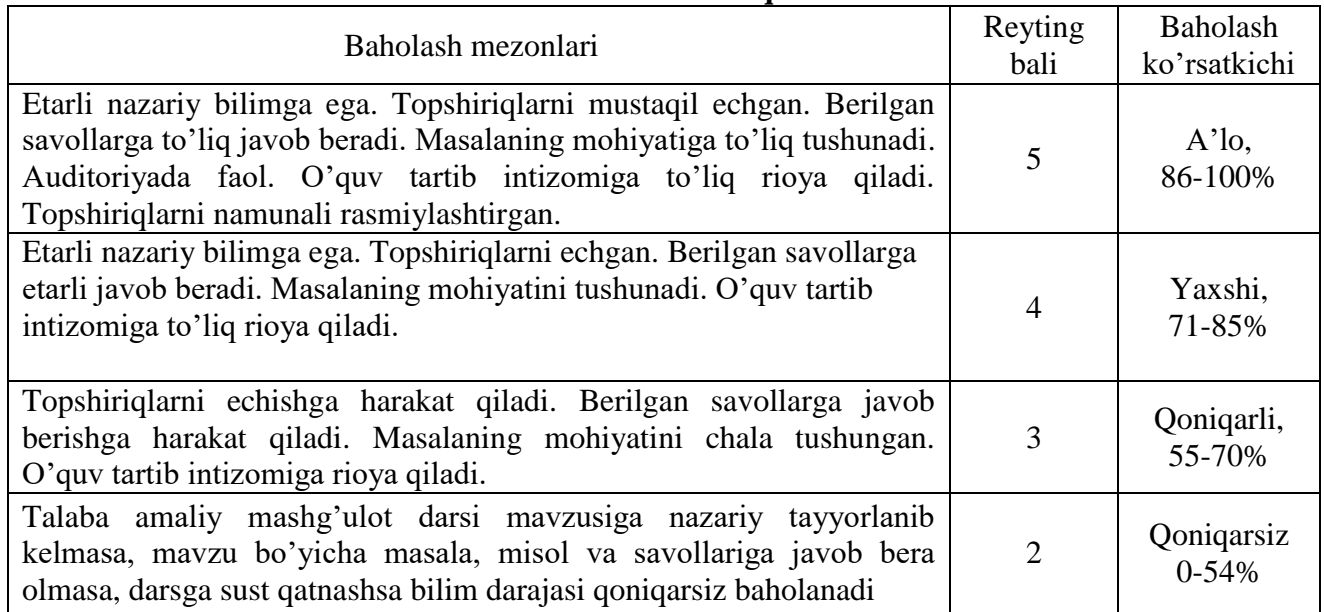

#### **ON ni baholash**

Oraliq nazorat (ON) "Ta'limda axborot texnologiyalari" fanining bir necha mavzularini qamrab olgan bo'limi bo'yicha, tegishli nazariy va amaliy mashg'ulotlar o'tib bo'lingandan so'ng yozma ravishda amalga oshiriladi. Bundan maqsad talabalarning tegishli savollarni bilishi yoki muammolarni echish ko'nikmalari va malakalari aniqlanadi. O'quv yilining **1-semestrida** 1 ta yozma ish va 11 ta mustaqil ish rejalashtirilgan bo'lib, yozma ishga 19 ball, mustaqil ishga 11 ball ajratilgan. **2-semestrida** 1 ta yozma ish va 6 ta mustaqil ish rejalashtirilgan bo'lib, yozma ishga 19 ball, mustaqil ishga 11 ball ajratilgan. ON nazorat ishlari yozma ish shaklda o'tkazilishi nazarda tutilgan, yozma ish savollari ishchi o'quv dastur asosida tayyorlanadi. ON ga ajratilgan balldan 55% dan past ball to'plagan talaba o'zlashtirmagan hisoblanadi. ON ni o'zlashtirmagan talabalarga qayta topshirish imkoniyati beriladi.

#### **YaN ni baholash**

Yakuniy nazorat (YaN) "Ta'limda axborot texnologiyalari" fanining barcha mavzularini qamrab olgan bo'lib, nazariy va amaliy mashg'ulotlar o'tib bo'lingandan so'ng test yoki yozma ravishda amalga oshiriladi. Bundan maqsad talabalarning fan bo'yicha o'zlashtirish ko'rsatkichlari, ya'ni bilim darajasi yoki muammolarni echish ko'nikmalari va malakalari aniqlanadi. YaN nazorat ishlari test usulida ham o'tkazilishi nazarda tutilgan, test sovollari ishchi o'quv dasturi asosida tayyorlanadi. ON va JN larga ajratilgan balldan 55% dan past ball to'plagan talaba o'zlashtirmagan hisoblanadi va YaN ga kiritilmaydi. YaN ni o'zlashtirmagan talabalarga qayta topshirish imkoniyati beriladi. YaN bo'yicha olinadigan test yoki yozma ish variantlari kafedra mudiri rahbarligida tuziladi va dekanatlarga topshiriladi.

#### **Test usulida YaN ni baholash mezonlari:**

YaN test shaklida o'tkazilsa talabalarga variantlar asosida 30 ta savol beriladi. Har bir to'g'ri javob 1 baldan baholanadi. To'g'ri javoblar soniga qarab talabaning YaN da to'plagan ballari aniqlanadi.

#### **Foydalaniladigan adabiyotlar ro'yxati Asosiy adabiyotlar:**

- 1. M.Aripov, M.Muhammadiyev. Informatika, informasion texnologiyalar. Darslik. T.: TDYuI, 2004 y.
- 2. С.С.Ғуломов ва бошқалар. Ахботор тизимлари ва технологиялари. Дарслик. Тошкент, "Шарқ", 2000 й.
- 3. M.Mamarajabov, S.Tursunov. Kompyuter grafikasi va Web-dizayn. Darslik. T.: "Cho'lpon", 2013 y.
- 4. U.Yuldashev, M.Mamarajabov, S.Tursunov. Pedagogik Web-dizayn. O'quv qo'llanma. T.: "Voris", 2013 y.
- 5. M.Aripov, M.Fayziyeva, S.Dottayev. Web texnologiyalar. O'quv qo'llanma. T.: "Faylasuflar jamiyati", 2013 y.
- 6. B.Mo'minov. Informatika. O'quv qo'llanma. T.: "Tafakkur-bo'stoni", 2014 y.

## **Qo'shimcha adabiyotlar**

1. Мирзиёев Шавкат Миромонович. Эркин ва фаровон, демократик Ўзбекистон давлатини биргаликда барпо этамиз. Ўзбекистон Республикаси Президенти лавозимига киришиш тантанали маросимига бағишланган Олий Мажлис палаталарининг қўшма мажлисидаги нутқ / Ш.М. Мирзиёев. – Тошкент : Ўзбекистон, 2016. - 56 б.

2. Ўзбекистон Республикаси Президентининг Фармони. Ўзбекистон республикасини янада ривожлантириш бўйича ҳаракатлар стратегияси тўғрисида. *(Ўзбекистон Республикаси қонун ҳужжатлари тўплами, 2017 й., 6-сон, 70-модда)*

3. Stuart Gray. Information Technology in a Global Society for the IB Diploma: Black and White Edition. "CreateSpace Independent Publishing Platform". December 20, 2011 y.

4. Компьютерные сети. Учебный курс: Официалъное пособие. Microsoft для

самостоятелъной подготовки. Пер. С. Англ. - -е изд., испр. и доп. –М; «Русская редакция», 1999 г.

5. Симонович С, Эвсеев Г, Алексеев А. Специальная информатика. Учебное пособие – М.: Аст-Пресс: Inforkom-Press, 1999 г.

6.N.V.Makarova. Informatika. Darslik. –T.: 2005 y.

## **Internet saytlari**

- 1. www.tdpu.uz Nizomiy nomidagi TDPU rasmiy sayti
- 2. www.ziyonet.uz ZiyoNet axborot ta'lim portali
- 3. **[www.edu.uz](http://www.edu.uz/)** O'zbekiston Respublikasi Oliy va o'rta maxsus ta'lim vazirligi portali
- 4. **<http://www.ctc.msiu.ru/materials/Book1,2/index1.html>**
- 5. **[http://www.ctc.msiu.ru/materials/CS\\_Book/A5\\_book.tgz](http://www.ctc.msiu.ru/materials/CS_Book/A5_book.tgz)**
- 6. www.gduportal.uz

## Ishchi o'quv dasturga o'zgartirish va qo'shimchalar kiritish to'g'risida

o'quv yili uchun ishchi o'quv dasturiga qo'yidagi o'zgartirish va qo'shimchalar kiritilmoqda:

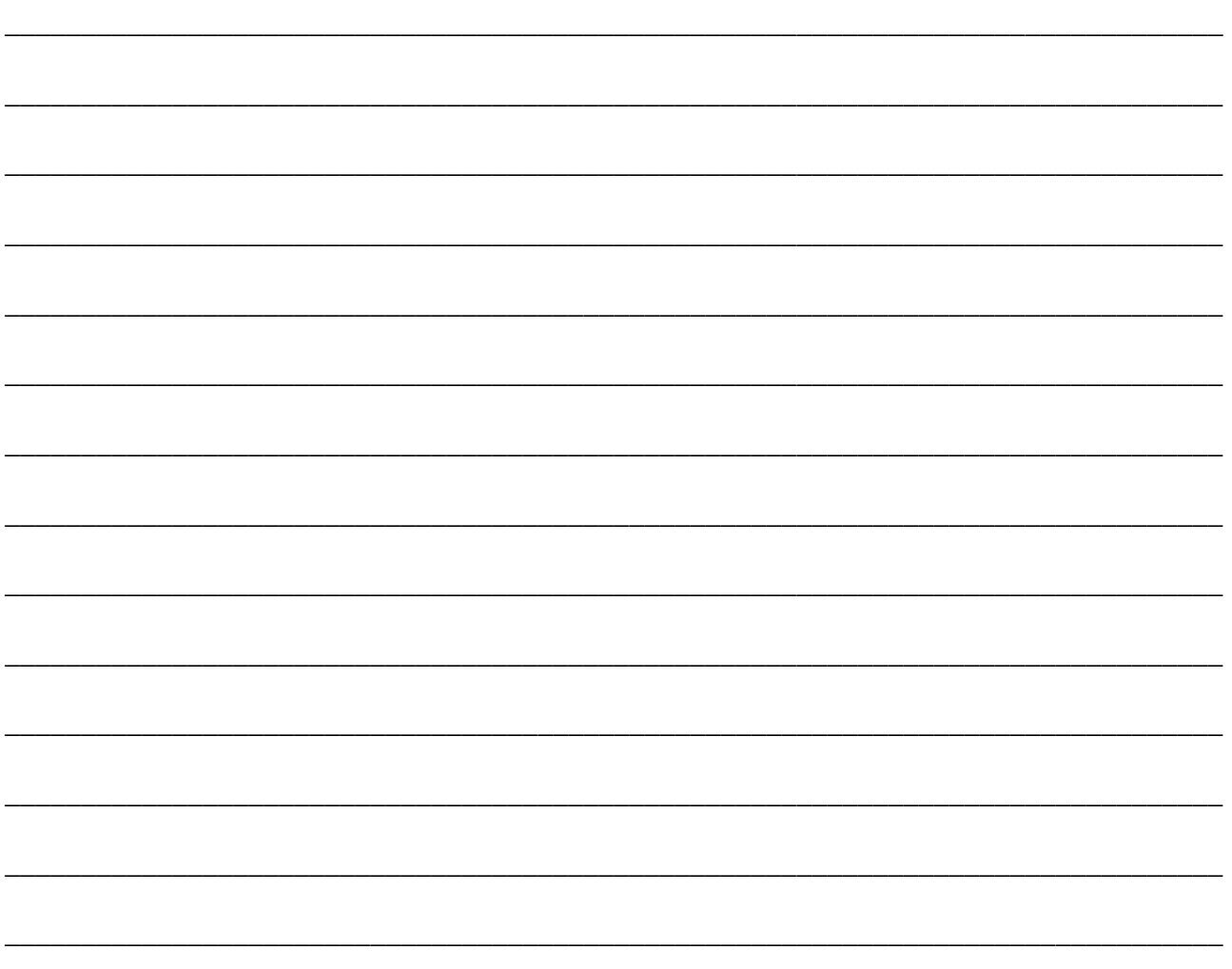

O'zgartirish va qo'shimchalarni kirituvchilar:

(professor-o'qituvchining I.F.O.)

 $\overline{\text{(imzosi)}}$ 

Ishchi o'quv dasturga kiritilgan o'zgartirish va qo'shimchalar "Fizika-matematika" fakulteti Ilmiy-uslubiy Kengashida muhokama etildi va ma'qullandi ( \_\_\_\_\_ yil "\_\_\_" \_\_\_\_\_\_\_ dagi "\_\_\_" sonli bayonnoma).

Fakultet Ilmiy-uslubiy Kengashi raisi:

D.E.Toshtemirov